# PROTOKOLL FÖRT VID KONSTITUERANDE MÖTE MED STYRELSEN AV SVENSKA SEKTIONEN AV AMNESTY INTERNATIONAL 9 MAJ 2021

Tid: Söndag 19.15-20.00 Plats: Digitalt via Zoom

#### Närvarande

Parul Sharma, ordförande Anna Fairbrass Anna Tibblin Clara Gustafsson Ihsan Kellecioglu Mehjar Azzouz, suppleant Noor Amer Younus Tuija Geelnard, suppleant Ulrika Westerlund

# Frånvarande

Mikael Falk Beatrice Schönning, personalrepresentant Madelaine Seidlitz, personalrepresentant

#### Sekretariatet

Anna Johansson, generalsekreterare Lina Jakobsson, processledare styrning

# § 1. MÖTET ÖPPNAS

Parul Sharma förklarar mötet öppnat.

# § 2. VAL AV MÖTESORDFÖRANDE

Styrelsen beslutar

att välja Parul Sharma till mötesordförande.

# § 3. VAL AV JUSTERARE

Styrelsen beslutar

att välja Anna Fairbrass till justerare.

# § 4. FASTSTÄLLANDE AV DAGORDNINGEN

Styrelsen beslutar

att fastställa dagordningen.

# § 5. 1:A och 2:A SUPPLEANT I STYRELSEN

Enligt stadgarna tillträder suppleanterna i den ordning de blir valda och styrelsen konstaterar därmed att Ulrika Westerlund är första suppleant och Noor Amer Younus är andre suppleant.

# § 6. VAL AV VICE ORDFÖRANDE I SEKTIONEN

Enligt styrelsens arbetsordning utser styrelsen vice ordförande inom sig.

Styrelsen beslutar

att välja Anna Fairbrass till vice ordförande i sektionen.

# § 7. INNEHAVARE AV TECKNINGSRÄTT

Styrelsen beslutar

att bordlägga frågan till styrelsens forum.

# § 8. STYRELSENS MÖTESKALENDER 2021/2022

Parul Sharma påminner styrelsen om att gå igenom möteskalendern och att kontakta henne om de har förhinder att delta på något av de planerade mötena.

# § 9. VAL AV JUSTERARE UNDER ÅRET

Styrelsen beslutar

att välja justerare för styrelseåret 2021/2022 enligt följande:

- styrelsens möte i juni 2021: Anna TIbblin
- styrelsens möte i september 2021: Mehjar Azzouz
- styrelsens möte i oktober 2021: Ulrika Westerlund
- styrelsens möte i december 2021: Ihsan Kellecioglu
- styrelsens möte i februari 2022: Noor Amer Younnus
- styrelsens möte i mars 2022: Michael Falk
- styrelsens möte i maj 2022: Tuija Geelnard

#### § 10 VAL AV UTSKOTT

Styrelsen beslutar

att välja Noor Amer Younus till medlemsutskottet;

att välja Ihsan Kellecioglu till internationella utskottet.

# § 11. FADDRAR TILL NYA STYRELSELEDAMÖTER

Parul Sharma berättar att styrelsen har en tradition av att utse faddrar till nya ledamöter.

Styrelsen utser Clara Gustafsson till fadder åt Ihsan Kellecioglu och Mehjar Azzouz till fadder åt Noor Amer Younus.

# § 12. JÄVSDEKLARATION

Om jävssituation uppstår ska berörd ledamot meddela styrelsen och avstå från att delta i styrelsens diskussioner och beslut i berörd fråga.

# Parul Sharma

Är VD på The Academy for Human Rights in Business, samt Regional Director for Climate Justice at PVCHR Asia.

Parul har också uppdrag i Advisory Council Right to Livelihood Award, är styrelseledamot för tidskriften Sydasien, har ett styrelseuppdrag som hållbarhetsexpert i styrelsen för TUNDRA Fonder som fokuserar på Sydasien, Ambassador at RealStars against Sex Trafficking, samt Ambassador at Jamghat a group of street children India.

Ser i nuläget ingen potentiell jävsituation eller intressekonflikt med sina uppdrag.

# Anna Fairbrass

Arbetar som kommunikation- och påverkanschef på Fackförbundet ST och är taekwondoinstruktör på Kampsportshuset.

Ser i nuläget ingen jävsituation eller intressekonflikt med sina uppdrag.

# Anna Tibblin

Arbetar som generalsekreterare för We Effect och Vi-skogen, som båda är insamlingsorganisationer i Sverige. Dessa organisationer har inte individuella medlemmar, men arbetar på samma insamlingsmarknad som Amnesty.

Är vice styrelseordförande i Riksinsamlingen för Världens Barn, adjungerad styrelseledamot i Svensk Kooperation, samt styrelseledamot International Cooperative and Mutual Insurance Federation (ICMIF) Foundation.

Det kan det uppstå en jävsituation när insamlingsfrågor hanteras. Det kan också uppstå potentiell risk för jäv i diskussioner/beslut som rör enskilda biståndsprojekt där Amnesty och We Effect och/eller Vi-skogen samarbetar, samt potentiell risk för jäv i diskussioner/beslut som rör de företag som är huvudmän för We Effect och Vi-skogen.

# Clara Gustafsson

Arbetar 50% som kurator på en gymnasieskola och 50% som forsknings- och utvecklingsledare inom området hedersrelaterat våld och förtryck bland barn och unga.

Ser i nuläget ingen potentiell jävsituation eller intressekonflikt med sina uppdrag.

# Ihsan Kellecioglu

Arbetar på Reform Society, en kommunikationsbyrå som har Amnesty Sverige som kund, samt ingår i valberedningen för Vänsterpartiets riksdagslista.

Det kan det uppstå en jävsituation om frågor rörande kommunikationsinsatser hanteras.

# Mehjar Azzouz

Är forskarassistent i medicin, läkarstudent och student i global hälsa. Ser i nuläget ingen potentiell jävsituation eller intressekonflikt med sina uppdrag.

# Michael Falk

Arbetar i eget företag, en PR-byrå som framför allt har teknikföretag som kunder. Det kan uppstå potentiell risk för jäv kopplat till Amnestys arbete för att påverka företag.

# Noor Amer Younus

Gymnasiestudent, läser samhällsvetenskap, Rudbecksgymnasiet Örebro.

Är ordförande för Sveriges största Amnestys ungdomsgrupp, samt ordförande för Amnestys Ungdomsråd.

Ser i nuläget ingen potentiell jävsituation eller intressekonflikt med sina uppdrag.

# Ulrika Westerlund

Arbetar som sexualpolitiskt sakkunnig på RFSU och projektledare på MUCF, Myndigheten för civilsamhälles- och ungdomsfrågor, för myndighetens hbtq-uppdrag.

Är internrevisor för RFSL, internrevisor för Transgender Europe och styrelseledamot i Regnbågsfonden.

Ser i nuläget ingen potentiell jävsituation eller intressekonflikt med sina uppdrag.

# Tuija Geelnard

Arbetar som konsult inom ekonomi, organisation och ledarskap. Är styrelseordförande på Sverigefinska skolan i Stockholm AB. Tuija informerar om att en ekonomikonsult, Johan Lepamets, som anlitats av sekretariatet också sitter i Sverigefinska skolan i Stockholm ABs styrelse. Ser i nuläget ingen potentiell jävsituation eller intressekonflikt med sina uppdrag.

# § 11. MÖTET AVSLUTAS

Parul Sharma avslutar mötet.

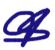

Parul Sharma Ordförande

Anna Fairbrass Justerare

Lina Jakobsson Sekreterare

# Verifikat

Transaktion 09222115557446971993

# Dokument

Justerat protokoll fört vid konstituerande styrelsemöte 9 maj 2021 Huvuddokument 4 sidor Startades 2021-05-17 19:39:51 CEST (+0200) av Lina Jakobsson (LJ) Färdigställt 2021-05-18 09:13:58 CEST (+0200)

# Signerande parter

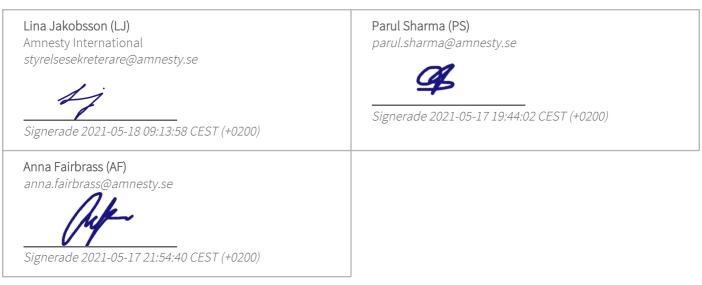

Detta verifikat är utfärdat av Scrive. Information i kursiv stil är säkert verifierad av Scrive. Se de dolda bilagorna för mer information/bevis om detta dokument. Använd en PDF-läsare som t ex Adobe Reader som kan visa dolda bilagor för att se bilagorna. Observera att om dokumentet skrivs ut kan inte integriteten i papperskopian bevisas enligt nedan och att en vanlig papperutskrift saknar innehållet i de dolda bilagorna. Den digitala signaturen (elektroniska förseglingen) säkerställer att integriteten av detta dokument, inklusive de dolda bilagorna, kan bevisas matematiskt och oberoende av Scrive. För er bekvämlighet tillhandahåller Scrive även en tjänst för att kontrollera dokumentets integritet automatiskt på: https://scrive.com/verify

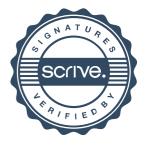